# МІНІСТЕРСТВО ОСВІТИ І НАУКИ УКРАЇНИ

Тернопільський національний технічний університет імені Івана ПУЛЮЯ

Кафедра програмної інженерії

# МЕТОДИЧНІ ВКАЗІВКИ до виконання курсового проекту з дисципліни «**БАЗИ ДАНИХ**»

(СS-270Т)

Для студентів напряму підготовки 6.050103 «Програмна інженерія»

Тернопіль 2015

Розроблено у відповідності з навчальним планом напряму підготовки 6.050103 "Програмна інженерія".

Розглянуто мету й основні завдання курсового проекту з курсу "Бази даних", вимоги до структури, змісту й оформлення курсового проекту, порядок його виконання та захисту. У додатках наведено зразки титульної сторінки, завдання на курсовий проект та перелік літератури.

Методичні рекомендації призначені в першу чергу для студентів, що навчаються за напрямом підготовки 6.050103 "Програмна інженерія", але можуть бути корисними і для студентів інших напрямів, що входять до галузі знань "Інформатика й обчислювальна техніка", зокрема для студентів факультету комп'ютерно-інформаційних систем і програмної інженерії Тернопільського національного технічного університету імені Івана Пулюя.

Укладачі: Михалик Д.М., Петрик О.Ю.

Розглянуто на засіданні кафедри програмної інженерії,

протокол № 3 від 12.10.2015 р.

Рекомендовано до друку засіданням методичної комісії факультету комп'ютерно-інформаційних систем і програмної інженерії, протокол № 3 від 16.10.2015 р.

# ЗМІСТ

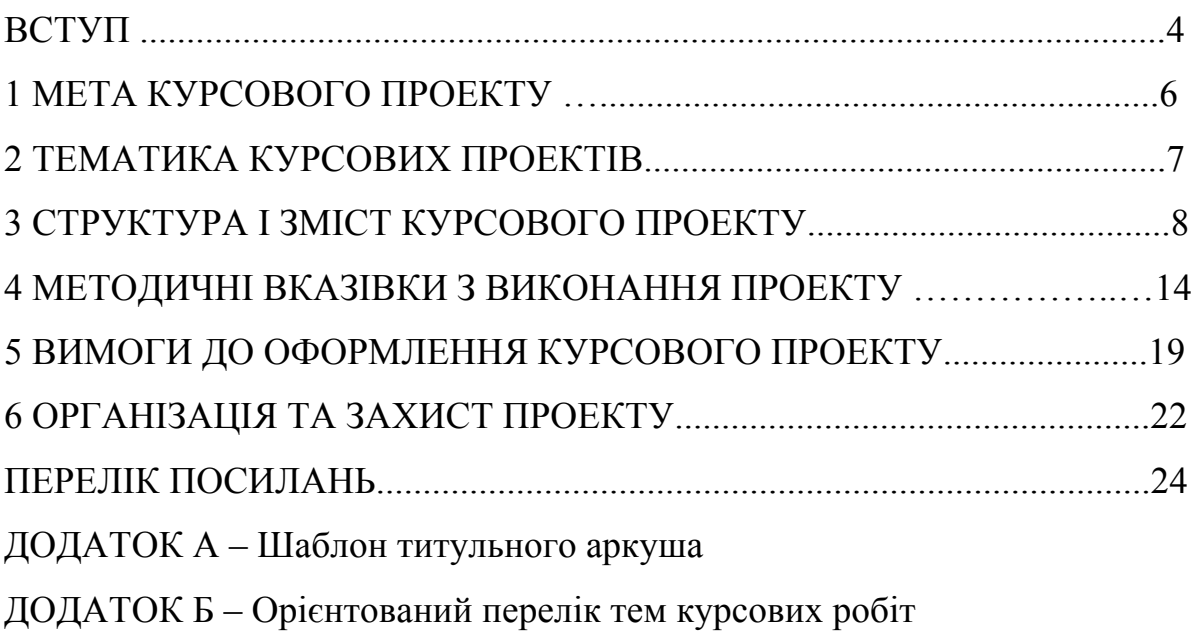

#### ВСТУП

На сучасному етапі бази даних стали невід'ємною частиною нашого повсякденного життя. Вони введені й успішно використовуються практично в усіх галузях людської діяльності. У сучасних умовах однією з найбільш розповсюджених задач, що виникає при користуванні комп'ютером, є використання інформаційних систем, заснованих на базах даних.

Метою курсу "Бази даних" є вивчення основних питань проектування й організації баз даних (БД), вивчення мови структурованих запитів SQL, ознайомлення з сучасними системами управління БД (СУБД), набуття практичних навичок проектування, розроблення й експлуатації баз даних та інформаційних систем, створених на їхній основі. У ході вивчення дисципліни студенти повинні набути:

– знання й уміння розроблення концептуальних, логічних і фізичних моделей даних;

– знання, необхідні для вибору, обґрунтування та реалізації оптимальних рішень з розроблення інформаційних систем на основі сучасних баз даних;

– навички використання СУБД для роботи з базами даних і створення програмних застосувань;

– навички з розроблення застосувань для різних баз даних.

Дисципліна "Бази даних" має за мету надання студентові базових знань з теорії баз даних, набуття студентом навичок з розроблення баз даних та опанування сучасних інструментальних засобів розроблення та супроводження баз даних.

Виконання курсового проекту передбачає виконання студентом цілої низки дій з розроблення програмного забезпечення – від постановки задачі до програмної реалізації, випуску програмної документації та захисту проекту. Отже, курсове проектування є не тільки завершальним етапом у викладанні дисципліни "Бази даних", але й закріпленням теоретичних і практичних знань, отриманих з інших дисциплін. Курсове проектування пов'язане з

проектуванням та розробленням завершеного програмного продукту, що дозволить на практиці застосовувати отримані протягом навчання знання з розроблення програмного забезпечення.

Окрім того, курсовий проект передбачає творчий підхід до розв'язання поставленої задачі, що дозволить студентові самостійно приймати інженерні рішення та відчути рівень своєї професійної підготовки під час створення закінченого програмного продукту.

#### 1 МЕТА КУРСОВОГО ПРОЕКТУ

Метою курсового проекту є закріплення знань, здобутих під час вивчення дисципліни "Бази даних", набуття навичок з проектування та розроблення баз даних, опанування програмними засобами розроблення інформаційних систем, заснованих на базах даних.

У процесі виконання роботи студент повинен навчитися:

– аналізувати довільну предметну галузь та проводити постановку задачі на створення інформаційної системи в цій галузі;

– будувати концептуальну модель предметної галузі, логічну модель бази даних і розробляти схему нормалізованої бази даних для запропонованої СУБД; фізично її реалізовувати;

– вибирати, обґрунтовувати й реалізовувати оптимальні рішення щодо розроблення інформаційних систем на основі сучасних баз даних;

– наповнювати та супроводжувати бази даних;

– готувати супровідну документацію.

Крім того, під час захисту курсового проекту студент повинен виявити такі властивості, як упевненість у знаннях, уміння відстоювати власну думку та виступати перед аудиторією.

#### 2 ТЕМАТИКА КУРСОВИХ ПРОЕКТІВ

У даний час бази даних у тих чи інших варіаціях стали невід'ємною частиною нашого повсякденного життя та успішно використовуються практично в усіх галузях людської діяльності. У зв'язку зі стрімкими темпами зростання інформації, сучасні підприємства та організації як ніколи потребують інформаційних систем, що дозволяють упорядковувати, зберігати та ефективно використовувати наявні у них інформаційні ресурси.

В якості предметних областей для виконання курсового проекту обирають теми, пов'язані з розробленням баз даних і відповідних інформаційних систем. Типовими тематичними напрямками в рамках курсового проекту можна вважати створення інформаційних систем для автоматизації тієї чи іншої діяльності в межах сучасного підприємства або організації.

Тема курсового проекту може бути пов'язана з розробленням інформаційної системи в тій предметній галузі, яка особисто цікавить студента. Доцільною є реальна тематика курсового проекту, що враховує замовлення підприємств, науково-дослідних організацій, навчально-методичних і наукових підрозділів університету. Проект може бути логічним продовженням або частиною науково-дослідної роботи, яку вже виконують студенти.

#### 3 СТРУКТУРА І ЗМІСТ КУРСОВОГО ПРОЕКТУ

За результатами курсового проекту кожен студент індивідуально розробляє закінчений програмний продукт та складає технічну документацію до нього у вигляді пояснювальної записки.

Структура пояснювальної записки має бути такою:

- титульний аркуш – 1 с.;

- завдання на курсове проектування – 1 аркуш;

- реферат  $-1$  c.;

- зміст – 1-2 с.;

- вступ – 2-3 с.;

- суть – 15-30 с.;

- висновки – 1 с.;

- перелік посилань – 1 с.;

- додатки.

Титульний аркуш повинен містити інформацію про дисципліну, з якої виконувалося проектування, тему індивідуального завдання, упорядника пояснювальної записки.

Завдання на курсове проектування оформляти спільно з викладачем під час погодження теми курсового проекту.

Реферат повинен містити:

- відомості про обсяг пояснювальної записки, кількість частин записки, кількість ілюстрацій, таблиць, додатків, кількість джерел за переліком посилань;

- текст реферату;

- перелік ключових слів.

Текст реферату має відображати мету курсового проекту, метод розв'язання задачі, отримані результати.

Перелік ключових слів має містити від 5 до 15 слів або сполучень із тексту записки, що найбільшою мірою характеризують її зміст і забезпечують

можливість інформаційного пошуку. Ключові слова наводити в називному відмінку і друкувати прописними літерами у рядок через кому.

Зміст розміщують безпосередньо після реферату, починаючи з нової сторінки. Зміст містить: перелік умовних позначок, символів, одиниць, скорочень і термінів; вступ; послідовно перераховані найменування всіх розділів, підрозділів, пунктів і підпунктів (якщо вони мають заголовки), що складають суть записки; висновки; перелік посилань; найменування додатків і номери сторінок, на яких міститься початок матеріалу.

У вступі стисло викладають: оцінювання сучасного стану досліджуваної проблеми, відзначаючи при цьому практично вирішені завдання та проблеми, що існують в даній предметній області; світові тенденції вирішення поставлених завдань; актуальність даної роботи та підстави для її проведення; мету роботи та можливу сферу застосування. У вступі можна вказати на те, наскільки актуальними зараз є бази даних, наскільки ваша предметна галузь має потребу в розробленні відповідної бази даних, як база даних полегшить життя людям, які працюють у даній галузі. Вступ має плавно підвести до мети, яку потрібно сформулювати у вигляді: "Метою даної курсового проекту є проектування ... і розроблення ... тощо". Вступ має займати 2-3 сторінки аркуша формату А4.

Крім того, у вступі необхідно написати, яке програмне забезпечення і яка СУБД були обрані та обґрунтувати причини такого вибору. У тексті вступу, як і в усьому тексті записки, слід вказувати посилання на літературні джерела порядковим номером за переліком посилань, виділених двома квадратними дужками, наприклад, «... у роботах [1-7] ...» [2].

Суть пояснювальної записки викладають, поділяючи матеріал на структурні розділи. В свою чергу, розділи можна поділяти на пункти або підрозділи і пункти. За необхідності пункти поділяють на підпункти. Кожен пункт і підпункт повинен містити закінчену думку. Пропонується така структура пояснювальної записки:

- 1. Аналіз предметної області.
- 2. Постановка задачі.
- 3. Проектування бази даних.

3.1. Виявлення основних сутностей предметної області.

- 3.2. Побудова схеми бази даних.
- 4. Опис програмного забезпечення.

4.1. Загальний опис програмного продукту.

4.2. Опис архітектури програмної системи.

4.3. Опис концептуальної моделі бази даних.

4.4. Опис програмної реалізації.

4.5. Опис задач автоматизації та інтерфейсу користувача. Висновки.

У розділі "Аналіз предметної області" необхідно описати обрану предметну область (ПО) так, щоб незнайомій з нею людині було зрозуміло:

– які у ПО існують проблеми;

– навіщо у ПО потрібна база даних чи інформаційна система;

– яку інформацію потрібно закласти в базу даних;

– як інформаційна система може полегшити роботу кінцевого користувача, що працює в даній ПО.

Під час відповіді на ці запитання студент повинен показати, які об'єкти існують у ПО, які їхні ключові властивості (характеристики) необхідно зберігати в базі даних (майбутні атрибути), а якими можна знехтувати. Необхідно проаналізувати, які задачі можуть і мають бути реалізовані в інформаційній системі та яка їх мета. Обсяг розділу аналізу має бути 2 - 3 аркуші.

У розділі "Постановка задачі" необхідно навести повну постановку задачі, яка має логічно виводитися зі зробленого аналізу предметної галузі і яка має містити:

– перелік завдань, які необхідно вирішити для того, щоб реалізувати

відповідну інформаційну систему;

– перелік інформації, що має бути закладена в БД;

– перелік функцій, які має підтримувати інформаційна система (для функцій сортування, пошуку та фільтрації інформації потрібно навести конкретні поля, за якими проводитиметься пошук, тощо);

– формулювання запитів, на які має давати відповідь програмна система;

– перелік звітів, які має формувати система;

– формулювання завдання автоматизації, що має реалізовувати система. Завданням автоматизації може вважатися завдання, яке не може бути вирішене простим використанням будь-яких запитів, а потребує розроблення аналітичних функцій.

Обсяг розділу - не менше двох аркушів.

Розділ "Проектування бази даних" є одним з головних, що висвітлює питання розроблення схеми бази даних. Пропонується розбити його на кілька підрозділів. У підрозділі "3.1 Виявлення основних сутностей предметної області" необхідно показати, які сутності можуть бути отримані на основі аналізу предметної області та які відносини між ними існують. У результаті мають бути відображені всі сутності, атрибути і зв'язки між ними, бажано у вигляді ER-діаграми [3, 4]. Обсяг цього підрозділу - не менше двох аркушів.

У підрозділі "3.2 Побудова схеми реляційної бази даних" на підставі виявлених сутностей, їх атрибутів та взаємозв'язків слід побудувати схему реляційної бази даних. Потім обов'язково провести аналіз отриманої бази даних з метою перевірки, чи знаходиться вона в 3-й нормальній формі. Якщо так, то це необхідно довести, якщо ні – провести її нормалізацію. Весь процес нормалізації має бути описаний досить детально: наведені функціональні залежності, доведено, що отримані відношення задовольняють усім вимогам 1 ї, 2-ї та 3-ї нормальних форм. Обсяг розділу - не менше трьох аркушів.

Далі навести не менш важливий розділ "Опис програмного забезпечення". В його підрозділі "4.1 Загальний опис програмного продукту" необхідно описати, в якому середовищі створювався даний програмний

продукт, яка СУБД використовується і чому, які характеристики персонального комп'ютера, необхідні для нормального функціонування програми.

У підрозділі "4.2 Опис архітектури програмної системи" необхідно описати архітектуру розроблення програмної системи з використанням UMLдіаграм, описати основні функції, які може виконувати розроблена програмна система, у яких частинах реалізована кожна з перерахованих функцій та відзначити призначення кожного з класів, перерахувати їх основні методи та атрибути.

У підрозділі "4.3 Опис концептуальної моделі бази даних" мають бути наведені структури реалізованих у базі даних таблиць з урахуванням обраної СУБД: найменування полів, обрані типи даних та обмеження. Структури таблиць можуть бути представлені у вигляді знімків форм з утиліти QueryBrowser з описом призначення кожного поля.

У підрозділі "4.4 Опис програної реалізації" необхідно детальніше описати принципи роботи того чи іншого класу або методу, що реалізовані в системі. Тут особливу увагу слід приділити питанням взаємодії прикладної програми з спроектованою базою даних і навести приклади "найцікавіших" SQL-запитів, що реалізує система (не менше 5-ти запитів). Також необхідно навести код найцікавіших частин програми з погляду програмної реалізації.

У підрозділі "4.5 Опис задач автоматизації та інтерфейсу користувача" необхідно описати реалізовані можливості щодо автоматизації тієї чи іншої діяльності в предметній області. Необхідно описати алгоритми розв'язання задач автоматизації; представити приклади екранних форм програми. Екранні форми можна наводити прямо по тексту розділу, або наводити в додаток. Якщо екранну форму наводять у додатку, то в підрозділі необхідно вказувати посилання на них.

У додатках слід представити SQL - скрипти для створення таблиць бази даних; основні запити на вставку, вибірку чи модифікацію даних; лістинг програмного коду з детальними коментарями; екранні форми, що показують основні етапи роботи з розробленою інформаційною системою.

У висновках слід навести оцінку отриманих результатів роботи (у тому числі негативних); запропонувати області використання результатів роботи, народногосподарську, наукову, соціальну значимість роботи. Фактично висновки мають підтвердити, що усе заплановане в постановці задачі виконано. Студент повинен описати, що було зроблено в курсовому проекті (проаналізовано, спроектовано, розроблено, вивчено, обрано і т.п.), яка БД була спроектована і яка інформаційна система розроблена, які функції реалізує кінцева інформаційна система та яке її практичне значення.

#### 4 МЕТОДИЧНІ ВКАЗІВКИ З ВИКОНАННЯ ПРОЕКТУ

Основні етапи виконання курсового проекту:

- обрання теми;

- аналіз предметної галузі;

- аналіз напрямків автоматизації;

- розроблення схеми бази даних та її нормалізація;

- розроблення прикладної програми;

- тестування програми;

- наповнення бази даних;

- оформлення пояснювальної записки;

- захист курсового проекту.

**Обрання теми.** Студент повинен отримати у керівника курсового проекту тему роботи або запропонувати власну тему. В останньому випадку тему обов'язково погодити з керівником. На цьому етапі сформувати також попередню мету розроблення, яка підлягає коректуванню на етапі постановки задачі.

**Аналіз предметної галузі.** Під час цього етапу необхідно виявити об'єкти й процеси, характерні для обраної предметної області, взаємодію різних об'єктів між собою та їх участь у процесах. Після цього, керуючись попередньою метою розроблення, треба окреслити коло об'єктів, необхідних для подальшого розгляду, тобто таких, що безпосередньо мають відношення до мети розробки.

При детальному аналізі об'єктів розглядають їх властивості, взаємодію та участь у процесах, що мають відношення до мети розроблення. За необхідності, змінюють склад об'єктів – не важливі об'єкти вилучають, а суттєві додають. Підсумком аналізу є модель взаємозв'язків між сутностями в предметній області, побудованій на підставі мети розроблення.

**Аналіз напрямків автоматизації.** Аналіз напрямків автоматизації необхідний для визначення конкретних цілей розроблення. На цьому етапі визначають ті процеси, які необхідно автоматизувати. Формулюють вимоги до бази даних та прикладної програми у вигляді набору функцій, які необхідно реалізувати. За необхідності може виникнути потреба повернутися до попереднього етапу.

**Розроблення схеми бази даних та її нормалізація.** На цьому етапі, виходячи з поставленої задачі та вже розробленої концептуальної моделі предметної галузі, будуємо ER-діаграму в предметній області, а потім логічну схему бази даних у вигляді реляційної моделі [7-10]. Відношення бази даних необхідно привести до третьої нормальної форми.

**Розроблення прикладної програми.** Спочатку вибрати СУБД, на базі якої реалізовуватиметься база даних. Потім засобами обраної СУБД організується база даних відповідно до розробленої логічної схеми.

Після створення бази даних розробити алгоритм та структуру прикладної програми. Під час розроблення окремих модулів прикладної програми пропонується розробляти спочатку ті, що підтримують функції інтерфейсу, пов'язані з додаванням, модифікацією та вилученням записів у базі даних. Наступними слід реалізовувати модулі, що виконують автоматизацію процесів, обраних на етапі постановки задачі. Після автоматизації будь-якого процесу необхідно виконувати ґрунтовне тестування програмних модулів.

Під час написання програми можуть виникнути принципові труднощі, пов'язані з недооцінкою поставленої задачі. У цих випадках треба критично переглянути постановку задачі.

Також особливу увагу необхідно приділяти розробленню інтерфейсу користувача, враховуючи сучасні стандарти побудови графічних інтерфейсів. Наслідування сучасним стандартам дозволяє запобігти значною мірою виникненню у користувача дискомфорту при роботі з програмним продуктом. Також при розробленні інтерфейсу необхідно враховувати різні класи користувачів й необхідність санкціонування доступу до бази даних та функцій

прикладної програми.

**Тестування програми.** Після розроблення програми необхідно протестувати програму на достатньо великому об'ємі даних, який, за можливості, враховує всі їх комбінації та особливості. Після успішного тестування програми можна переходити до наступних етапів, а в разі невдалого тестування слід повернутися до попередніх етапів розробленя курсового проекту.

**Наповнення бази даних.** Цей етап необхідний, щоб довести розроблення бази даних та прикладного програмного забезпечення до рівня, який здатний переконати потенційного замовника у корисності програмної системи і допоможе оцінити рівень програми та її можливості. Особливе значення наповнення бази даних має для програм, що носять довідкових характер.

**Оформлення пояснювальної записки.** Оформлення пояснювальної записки є останнім етапом виконання курсового проекту і має за мету розвиток у студента навичок документування програмного продукту. Документування є завершальним етапом створення програмної системи, решту етапів життєвого циклу програмного продукту – дослідна експлуатація, розповсюдження та супровід, вже не входять у межі даного курсового проекту.

Вимоги до оформлення пояснювальної записки наведено в наступному розділі.

Під час роботи над курсовим проектом та оформлення пояснювальної записки рекомендується користуватися такими літературними джерелами:

1. Дейт К. Дж. Введение в системы баз данных, 7-е изд. – М.: Изд. дом «Вильямс», 2001. – 846 с.

Одне з найкращих видань класичної монографії з проблематики систем баз даних. Містить вичерпне викладення як класичних ідей у галузі реляційної теорії, так і розгорнуте обговорення найсучасніших практичних рішень і технологій у галузі проектування, реалізації та супроводження баз даних.

2. Ульман Дж.Д. Основы систем баз данных. – М.: Финансы и статистика, 1983. – 334 с.

Одна з класичних монографій з проблематики систем баз даних. У книзі ґрунтовно розглянуто теоретичні питання реляційного підходу, зокрема: реляційна алгебра та реляційне числення, нормальні форми та аксіоматика нормалізації відношень.

3. Мартин Грабер. SQL. – К.: Ид-во "ЛОРИ", 2003. – 644 с.

У монографії докладно розглянуто основи мови SQL, особливо частина, пов'язана з операторами маніпулювання даних. Монографія є одним із найпопулярніших викладень стандарту SQL. Рекомендоване видання є повністю переробленим та доповненим виданням бестселера "Введення в SQL", містить описання трьох стандартів SQL: SQL92, SQL99 та SQLJ.

4. Аткинсон, Леон. MySQL. Библиотека профессионала.: Пер. с англ. – М.: Изд. дом "Вильямс", 2002. — 624 с.

Книга призначена для розробників програмного забезпечення баз даних і містить великий обсяг відібраної та добре організованої довідкової інформації що до роботи з СУБД MySQL та написання клієнтських частин прикладних програм роботи з базами даних за технологією клієнт-сервер на мовах C++, Java, PHP, Perl.

5. Гарсия-Молина Гектор, Ульман Джеффри, Уидом Дженнифер. Системы баз данных. Полный курс.: Пер. с англ. – М.: Изд. дом "Вильямс",  $2003. - 1088$  c.

Книга відомого фахівця в галузі комп'ютерних наук Дж. Ульмана та його колег зі Стенфордського університету є досить ґрунтованим навчальним і довідковим посібником, який зацікавить усіх, хто стикається з проблемами проектування та використання сучасних систем баз даних. У виданні розглянуто різноманітні питання з організації баз даних. Значний інтерес викликає детальне викладення питань організації та роботи з об'єктноорієнтованими базами даних. Книга містить огляд таких мов запитів до баз даних, як SQL та OQL, огляд технологій інтеграції інформації: OLAPзастосування, куби даних та інші.

6. Теория и практика построения баз данных. 8-е изд. / Д.Кренке. – СПб.:

Питер, 2003. – 800 с.

Книгу написано у формі навчального посібника для студентів, що спеціалізуються в галузі інформаційних технологій. Вона містить огляд широкого кола теоретичних і практичних питань, пов'язаних з розробленням та використанням баз даних. На особливу увагу заслуговують матеріали, присвячені новим технологіям публікації баз даних (XML) та опрацювання баз даних масштабу підприємства (ODBC, ASP, JDBC, JSP).

7. Джен Л. Харрингтон. Проектирование реляционных баз данных. – Издательство Лори, 2006. – 230с.

Книга призначена для тих, на кого покладено відповідальність за проектування та супровід реляційних баз даних. У ній розповідається про аналіз середовища, в якому буде працювати база даних, і про те, як організувати базу даних у відповідності з цим середовищем. Розглянуто методи проектування бази даних, що дозволяють забезпечити коректність і узгодженість інформації та уникнути проблем, які є звичайними супутниками неграмотно спроектованих баз даних. Крім того, в ній йдеться про компромісні рішення, які, можливо, доведеться вибирати для підвищення продуктивності додатків баз даних, і про наслідки прийняття таких рішень.

8. Роберт Мюллер. Базы данных и UML. Проектирование – Издательство Лори Год, 2002. – 420с.

Книга присвячена використанню універсальної мови моделювання UML для проектування баз даних. Автор крок за кроком веде читача через процес розроблення: від аналізу вимог до генерації схеми. Він вчить виражати потреби замовників у діаграмах варіантів використання UML і ролей; перетворювати суті UML у компоненти бази даних і, нарешті, перетворювати отриманий проект у реляційні, об'єктно-реляційні та об'єктно-орієнтовані схеми.

#### 5 ВИМОГИ ДО ОФОРМЛЕННЯ КУРСОВОГО ПРОЕКТУ

Оформляти пояснювальну записку слід відповідно до вимог, установлених ВУЗом, з обов'язковим урахуванням існуючих стандартів.

Пояснювальну записку виконувати рукописним, машинописним або машинним способом відповідно до [1].

Пояснювальна записка має задовольняти усім вимоги стандарту ДСТУ 3008-95: стандартний аркуш формату А4 (210x297 мм); розмір полів документа: верхнє, ліве і нижнє – не менше 20 мм, праве – не менше 10 мм; полуторний інтервал; розмір шрифту – 12 пікселів (2.5 мм); абзацний відступ – п'ять знаків. Допускається використання аркушів формат A3 (297х420 мм), коли це необхідно.

Необхідно витримувати рівномірну щільність, контрастність і чіткість зображення по всьому документу. Помилки, описки і графічні неточності виправляти шляхом підчистки або зафарбування білою фарбою і нанесення на тому ж місці потрібного тексту машинописним способом або від руки. Виправлення мають бути чорного кольору.

Прізвища, назви установ, організацій, фірм та інші власні імена в документі подають мовою оригіналу. Припускається транслітерувати власні імена і подавати назви організацій у перекладі мовою звіту з додаванням (при першому згадуванні) оригінальної назви.

Документ має бути структурований на розділи і пункти. Розділи і підрозділи повинні мати заголовки. Пункти і підпункти можуть мати заголовки. Заголовки структурних елементів і заголовки розділів слід розташовувати в середині рядка і друкувати прописними літерами без крапки наприкінці, не підкреслюючи. Заголовки підрозділів, пунктів і підпунктів пояснювальної записки слід починати з абзацного відступу і друкувати рядковими літерами, крім першої прописної, не підкреслюючи, без крапки наприкінці. Якщо заголовок складається з двох або більше речень, їх розділяють крапкою. Переноси слів у заголовку розділу не припускаються.

Нумерація рисунків, таблиць, формул має бути за розділами; посилання на друковані джерела слід подавати в квадратних дужках "[ ]". Бібліографічні описи в переліку посилань наводити при першому згадуванні в тексті.

За необхідності можна використовувати перерахування. Перед перерахуванням ставлять двокрапку. Перед кожною позицією перерахування слід ставити рядкову літеру українського алфавіту з дужкою або без нумерації – дефіс (перший рівень деталізації). Для подальшої деталізації перерахування слід використовувати арабські цифри з дужкою (другий рівень деталізації).

Таблицю слід розташовувати безпосередньо після тексту, в якому вона згадується вперше, або на наступній сторінці. На таблицю мають бути посилання в тексті. Таблиці слід нумерувати арабськими цифрами порядковою нумерацією в межах розділу, за винятком таблиць, що наводять у додатках. Номер таблиці складається із номера розділу і порядкового номера таблиці, розділених крапкою. Таблиця може мати назву, яку розміщують над таблицею. Якщо рядки або графи таблиці виходять за формат сторінки, таблицю поділяють на частини, розміщуючи одну частину під іншою, або поруч, або переносячи частину таблиці на наступну сторінку. При цьому в кожній частині таблиці повторюють її заголовок. При розподілі таблиці на частини припускається її заголовок замінювати відповідно номерами граф. Слово «Таблиця <номер>» вказують один раз зліва над першою частиною таблиці, над іншими частинами пишуть: «Продовження таблиці <номер>».

Ілюстрації (креслення, рисунки, графіки, схеми, діаграми, фотознімки) слід розташовувати в записці безпосередньо після тексту, в якому вони згадуються, або на наступній сторінці. На всі ілюстрації повинні бути дані посилання в записці. Креслення, рисунки, графіки, схеми, діаграми мають відповідати вимогам стандартів ЕСКД і ЕСПД. Ілюстрації можуть мати назву, яку розміщують під ілюстрацією. За необхідності під ілюстрацією розміщують роз'яснювальні дані. Ілюстрацію позначають словом «Рисунок <номер>», що разом із назвою ілюстрації розміщують після пояснень, наприклад, «Рисунок 3.1 – Схема розміщення». Ілюстрації слід нумерувати арабськими цифрами

порядковою нумерацією в межах розділу, за винятком ілюстрацій, наведених у додатках. Номер ілюстрації містить номер розділу і порядковий номер ілюстрації, розділені крапкою, наприклад, рисунок 3.2 .

Якщо ілюстрація не вміщується на одній сторінці, можна переносити її на інші сторінки, при цьому назву ілюстрації розміщують на першій сторінці, пояснення – на кожній сторінці, під ними вказують: «Рисунок \_\_, аркуш \_\_».

Сторінки пояснювальної записки слід нумерувати арабськими цифрами, дотримуючись наскрізної нумерації для всього тексту. Номер ставлять у правому нижньому куті. Титульний аркуш включають до загальної нумерації. Номер на титульному аркуші не ставлять.

#### 6 ОРГАНІЗАЦІЯ І ЗАХИСТ ПРОЕКТУ

Термін видачі студенту завдання на курсовий проект – протягом двох тижнів від часу першої лекції з дисципліни. Закінчений проект подавати керівникові не пізніше як за тиждень до залікового тижня з тим, щоб у керівника був час на перевірку пояснювальної записки, а у студента – на виправлення принципових помилок, пов'язаних зі стандартами оформлення.

Під час виконання курсового проекту студентові надаються консультації за графіком, встановленим з урахуванням розкладу керівника та відповідної студентської групи, але не рідше одного разу на 2 тижні. Під час консультацій студент не тільки може отримати відповіді на свої запитання, але й зобов'язаний подавати керівникові проміжні результати з курсового проекту. Такими обов'язковими формами контролю можуть бути:

− результати аналізу предметної галузі (у вигляді концептуальної моделі) та детальна постановка задачі;

− схема бази даних, перевірена на відповідність 3-й нормальній формі;

− демонстраційна версія інформаційної системи.

До захисту курсові проекти допускає викладач, який керує курсовим проектуванням. Порядок подання курсового проекту до захисту такий: студент подає на перевірку пояснювальну записку в твердій обкладинці та робочу версію інформаційної системи на електронному носієві. Під час наступної консультації студент може отримати рецензію керівника.

Якщо проект допущено до захисту, студент повинен з'явитися у визначений термін для захисту проекту. Якщо проект не допущено до захисту, тобто його було оцінено на незадовільно, студент має другу змогу подати його на захист із обов'язковим виправленням помилок. У надзвичайному випадку, коли студент не згоден з оцінкою проекту, він має останню, третю, спробу захисту проекту перед комісією.

Захист проводиться перед комісією з трьох викладачів у присутності студентів поточної академічної групи.

Склад комісії: голова комісії – завідуючий кафедрою; члени комісії: лектор з дисципліни "Бази даних "; викладач, що керує курсовим проектуванням.

Студент під час доповіді повинен доповісти основні результати курсового проектування. Орієнтовний час для доповіді – 5 хвилин. Після доповіді студент повинен відповісти на поставлені запитання.

Курсовий проект оцінюється за такими критеріями:

– якість аналізу предметної області та побудови концептуальної моделі;

– якість і самостійність постановки задачі;

– якість побудови логічної моделі бази даних і проведеної нормалізації;

– якість програмної реалізації та зручність інтерфейсу користувача, зручність і правильність роботи з базою даних тощо;

- якість розробленої пояснювальної записки;

- виступ і відповіді на запитання.

#### ПЕРЕЛІК ПОСИЛАНЬ

1. Державний стандарт України. ДСТУ 3008-95 Документація. Звіти в сфері науки і техніки. Структура і правила оформлення.

2. Основні вимоги до оформлення текстової і графічної частин дипломних і курсових проектів: Виписки з діючих на даний час на території України стандартів/Упорядник: Куцевич А.В. – Тернопіль: ТДТУ, 1998 .– 26 с.

3. Дейт К. Дж. Введение в системы баз данных, 7-е изд. – М.: Изд. дом «Вильямс», 2001. – 846 с.

4. Ульман Дж.Д. Основы систем баз данных. – М.: Финансы и статистика, 1983. – 334 с.

5. Мартин Грабер. SQL. – К.: Изд-во "Лори", 2003. – 644 с.

6. Аткинсон, Леон. MySQL. Библиотека профессионала.: Пер. с англ. – М.: Изд. дом "Вильямс", 2002. — 624 с.

7. Гарсия-Молина, Гектор, Ульман, Джеффри, Уидом, Дженнифер. Системы баз данных. Полный курс.: Пер. с англ. – М.:Изд. дом "Вильямс",  $2003. - 1088$  c.

8. Теория и практика построения баз данных. 8-е изд. / Д.Кренке. – СПб.: Питер, 2003. – 800 с.

9. Бойко В.В., Савинков В.М. Проектирование баз данных информационных систем. – М.: Финансы и статистика, 1989.

10. Глушаков С.В., Ломотько Д. В. Базы данных. (Учебный курс). – Харьков, 2002. – 504 с.

## Додаток А ШАБЛОН ТИТУЛЬНОГО АРКУША

Міністерство освіти і науки України Тернопільський національний технічний університет імені Івана Пулюя Факультет комп`ютерно-інформаційних систем і програмної інженерії

> **Кафедра програмної інженерії** напрям підготовки 6.050103 «Програмна інженерія»

# **КУРСОВИЙ ПРОЕКТ**

з навчальної дисципліни: «Бази даних» (CS-270T)

на тему:

### **«ІНФОРМАЦІЙНА СИСТЕМА ОБЛІКУ ЗАМОВЛЕНЬ ВЕЛОМАЙСТЕРНІ»**

Студента ІІІ курсу групи \_\_\_

Керівник:\_\_\_\_\_\_\_\_\_\_\_\_\_\_\_\_\_\_

Національна шкала:

Кількість балів: \_\_\_\_\_\_\_\_\_\_

Оцінка ECTS: \_\_\_\_\_\_\_\_\_\_\_

Члени комісії:

 $\mathcal{L}_\text{max}$  , and the set of the set of the set of the set of the set of the set of the set of the set of the set of the set of the set of the set of the set of the set of the set of the set of the set of the set of the (підпис) (прізвище та ініціали)

 $\mathcal{L}_\text{max}$  , and the set of the set of the set of the set of the set of the set of the set of the set of the set of the set of the set of the set of the set of the set of the set of the set of the set of the set of the (підпис) (прізвище та ініціали)

 $\mathcal{L}_\text{max}$  , and the set of the set of the set of the set of the set of the set of the set of the set of the set of the set of the set of the set of the set of the set of the set of the set of the set of the set of the (підпис) (прізвище та ініціали)

м. Тернопіль – 201\_ рік

# Додаток Б ОРІЄНТОВНИЙ ПЕРЕЛІК ТЕМ КУРСОВИХ РОБІТ

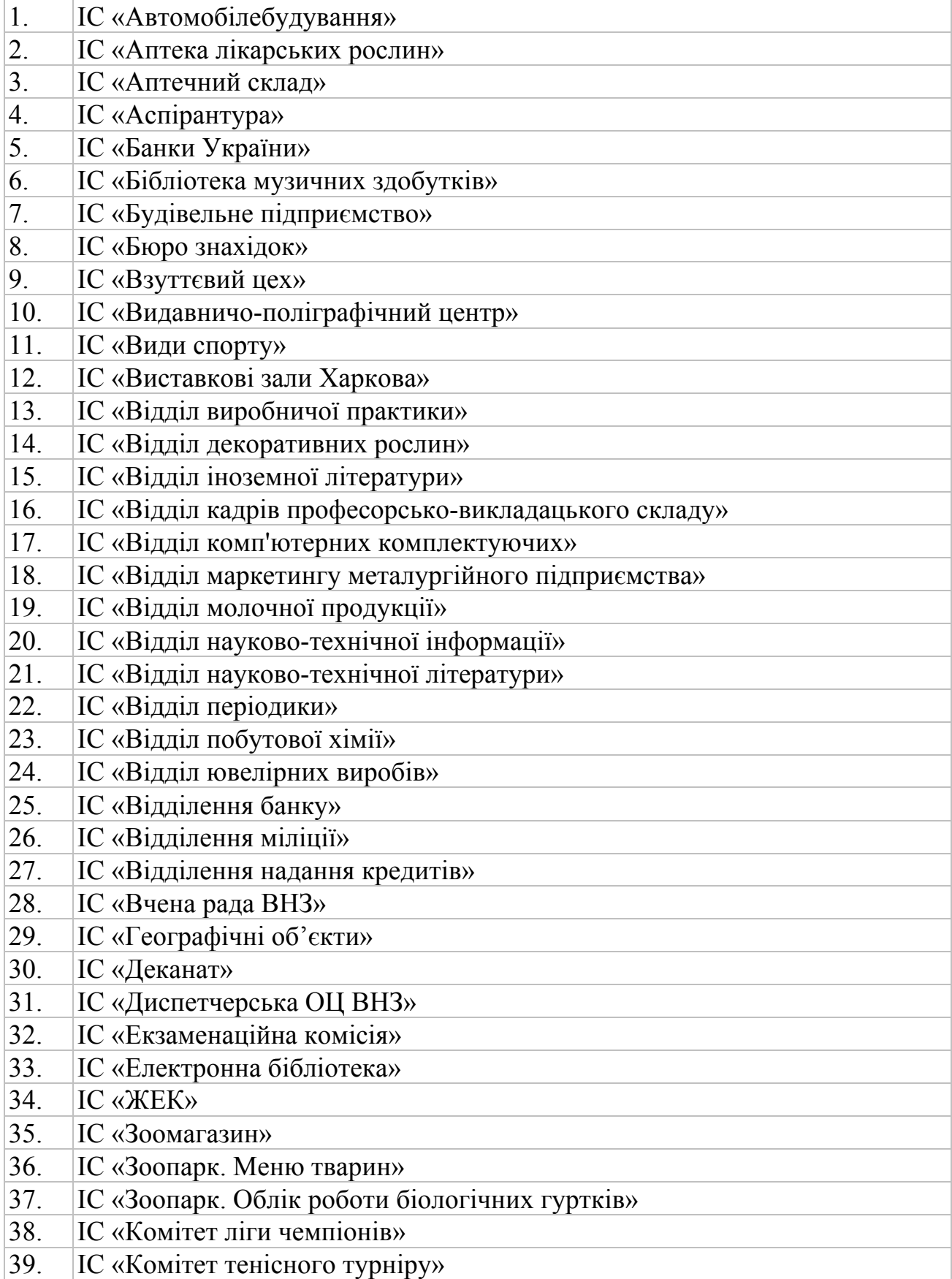

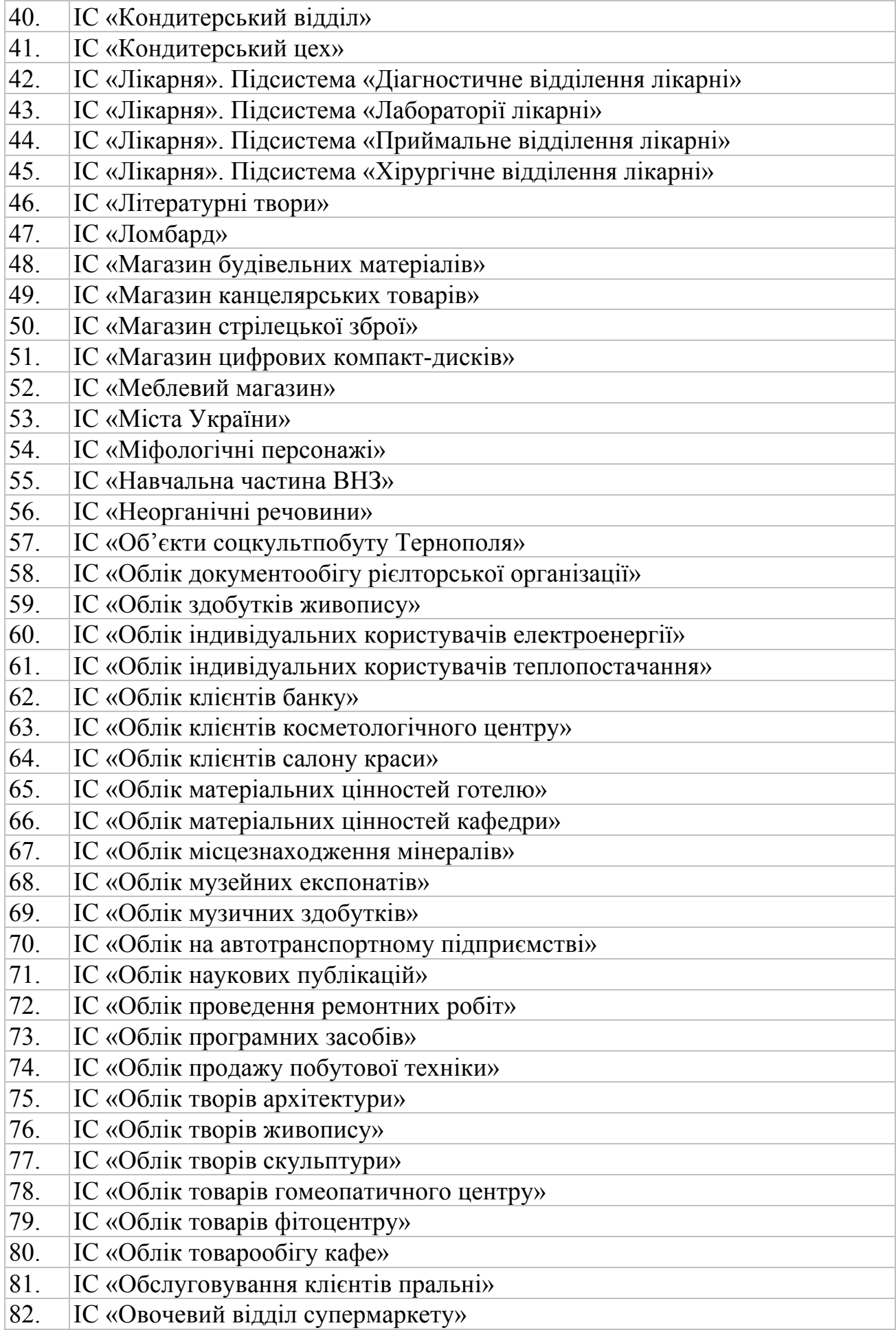

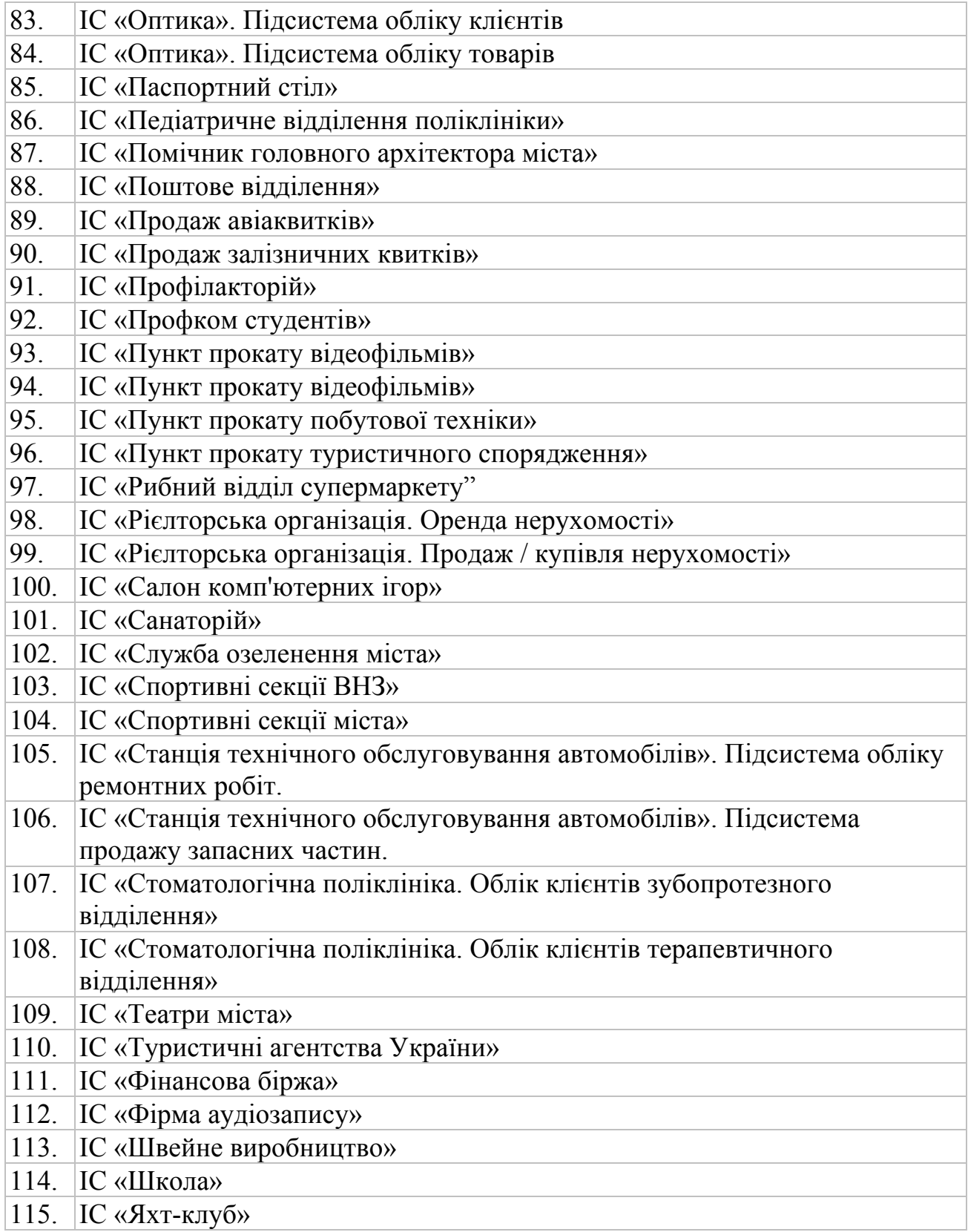